*National Institute of Technology Calicut Supply chain role play game V6* 

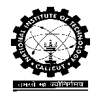

## **DETAILS IN A PLAYER WINDOW**

The screen shot of player window and details are explained below.

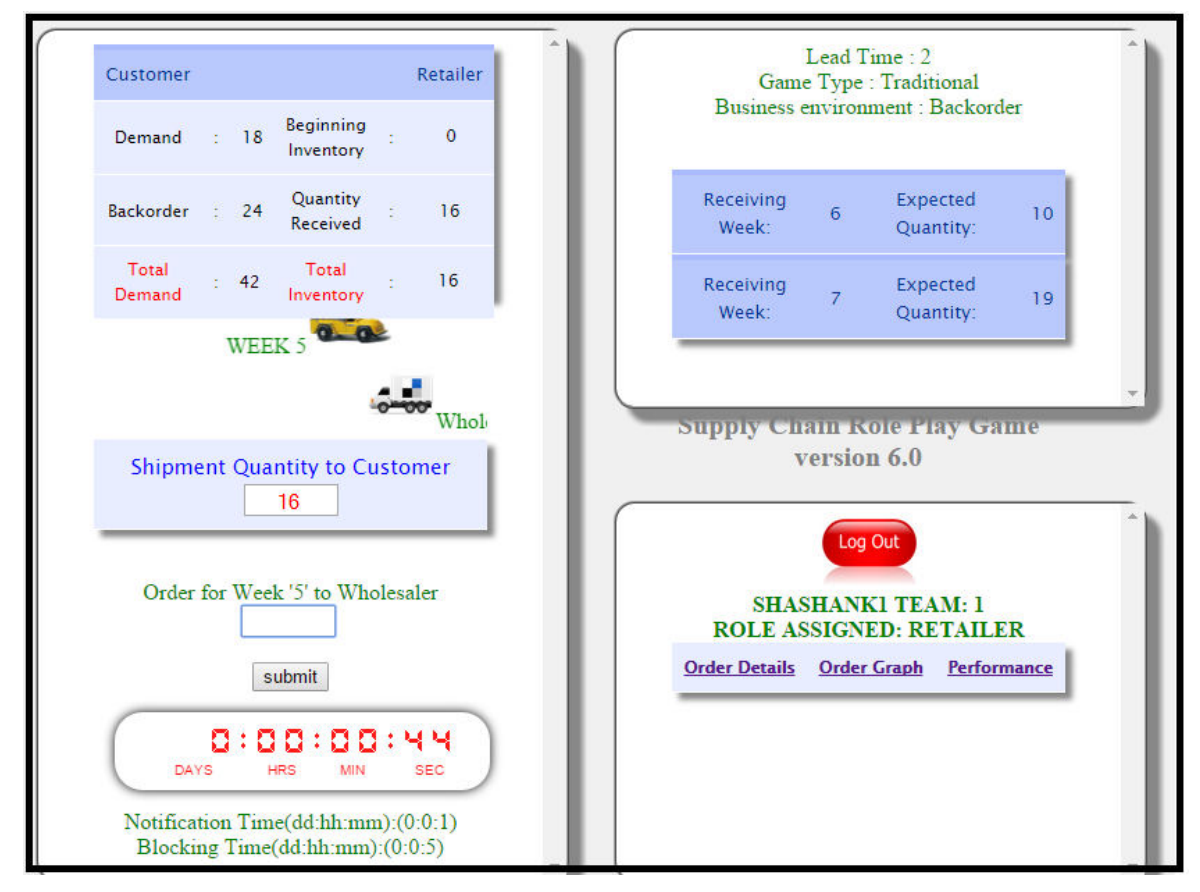

Fig.1.Screen shot of typical player window

- There are 3 sub-windows
	- $\triangleright$  Retailer page
	- $\triangleright$  Retailer outstanding order details
	- $\triangleright$  Retailer summery
- Details in a sub-window Retailer page
	- Customer demand
	- $\triangleright$  Beginning inventory
	- > Backorder
	- $\triangleright$  Receiving quantity
	- > Total demand
	- $\triangleright$  Total inventory
- By considering all these parameters, the retailer take decision and place orders to the wholesaler

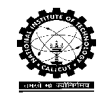

- When taking the decisions there is time limit (notification time  $\&$  blocking time) set by administrator
- After finishing the notification time gives the warning
- After finishing the blocking time blocks the team not possible to continue the game of that team.
- Details in a sub-window Retailer outstanding order details
	- $\blacktriangleright$  Lead time
	- $\triangleright$  Game type : traditional/different information sharing
	- Business environment : backorder/lost sales
	- $\triangleright$  Outstanding order details
- Details in a sub-window Retailer summery gives
	- Order Graph
	- $\triangleright$  Order Details
	- $\triangleright$  Performance
- A typical order graph window is given below

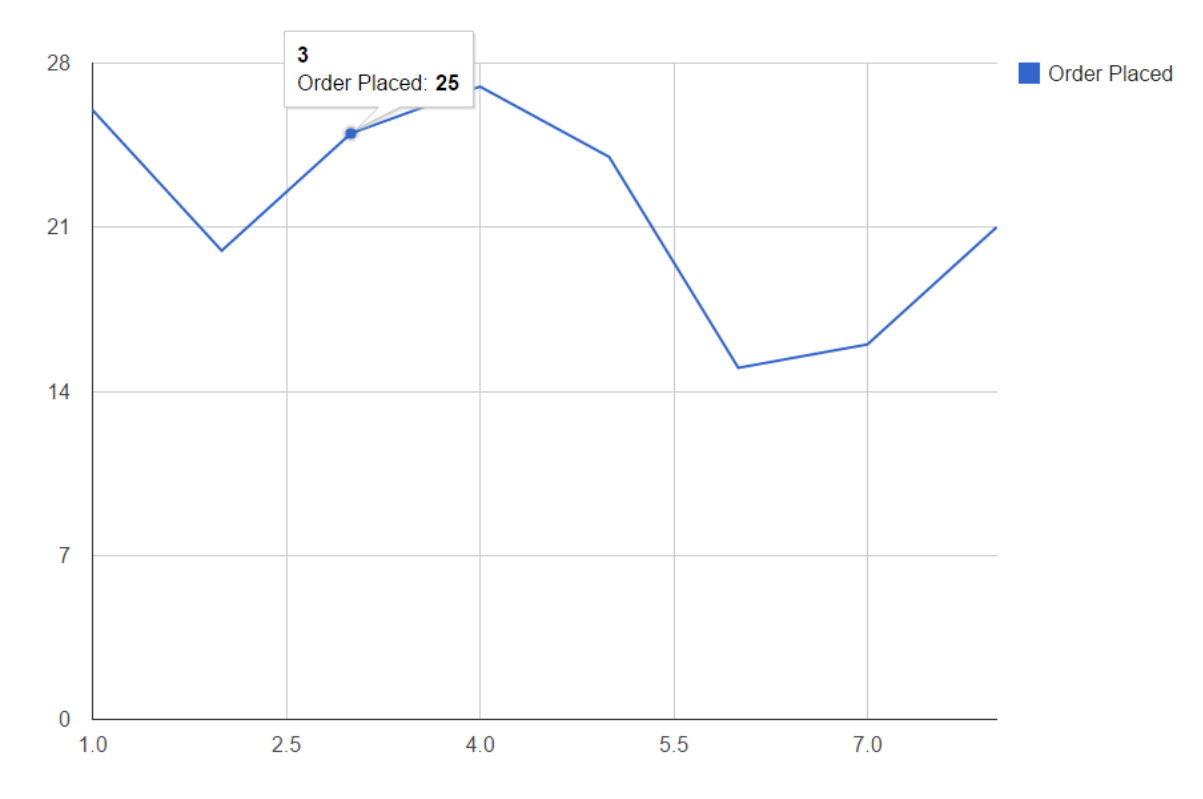

A typical result window is as follows

## *National Institute of Technology Calicut* Supply chain role play game V6

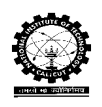

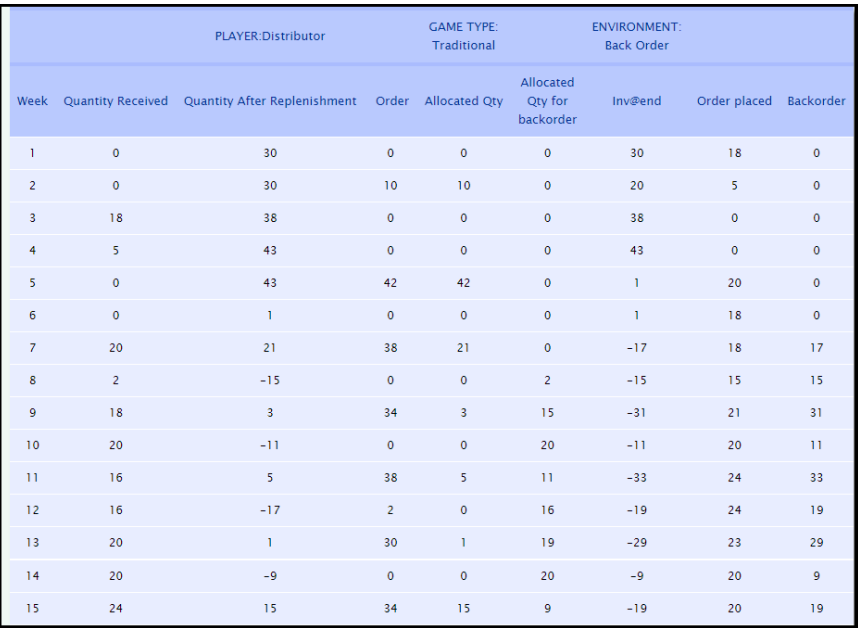

- Performance window doesn't show any measures in between the game, because there is option for hiding the performance
- It is the usual case in traditional situation